# **Arbol Programming Language: Language Reference Manual**

#### **February 24, 2021**

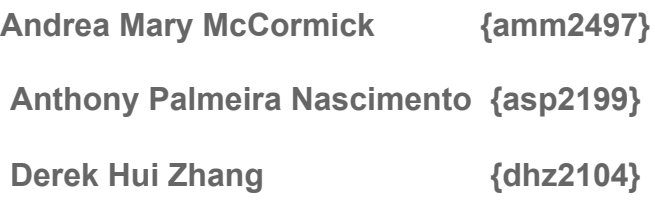

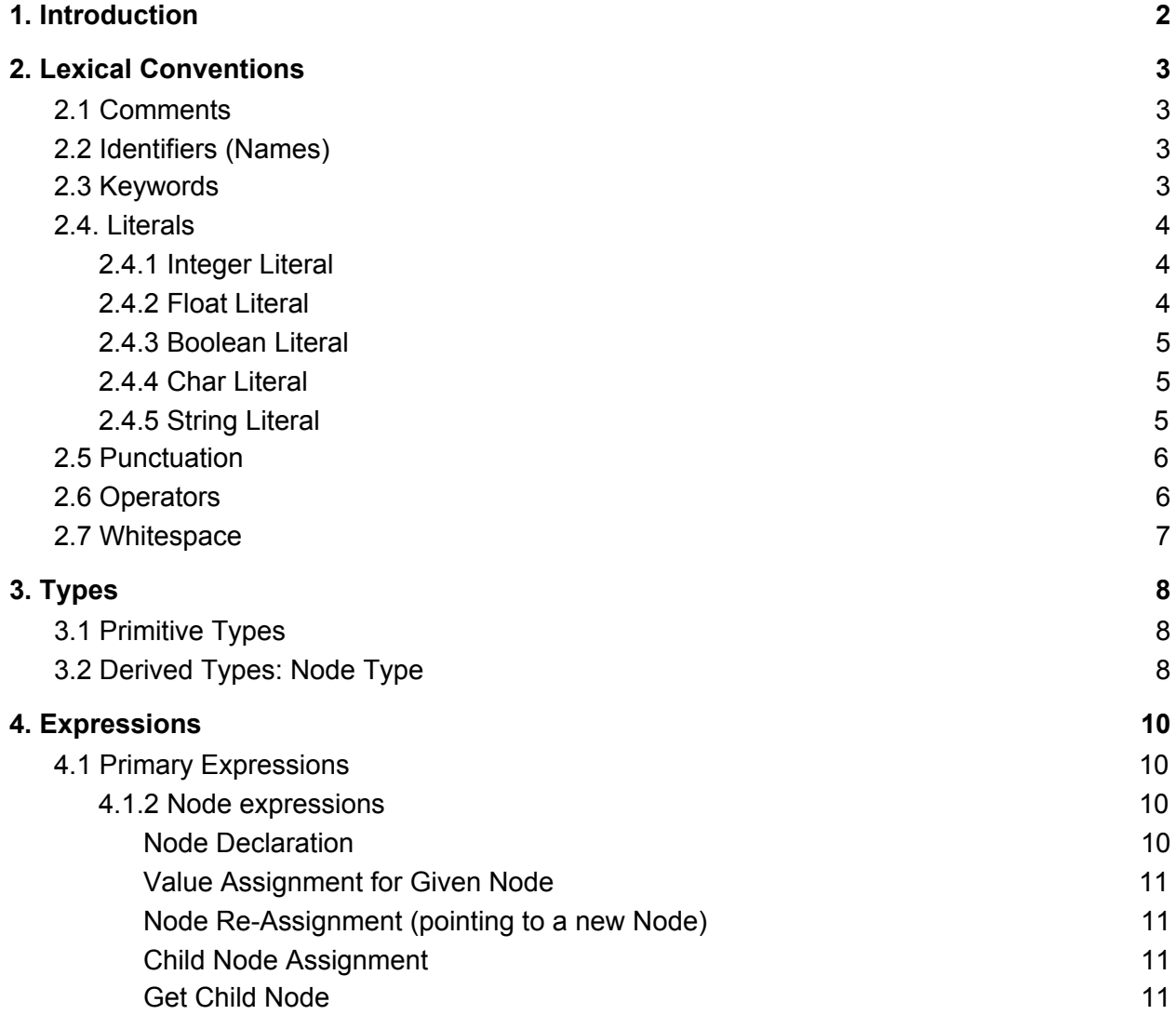

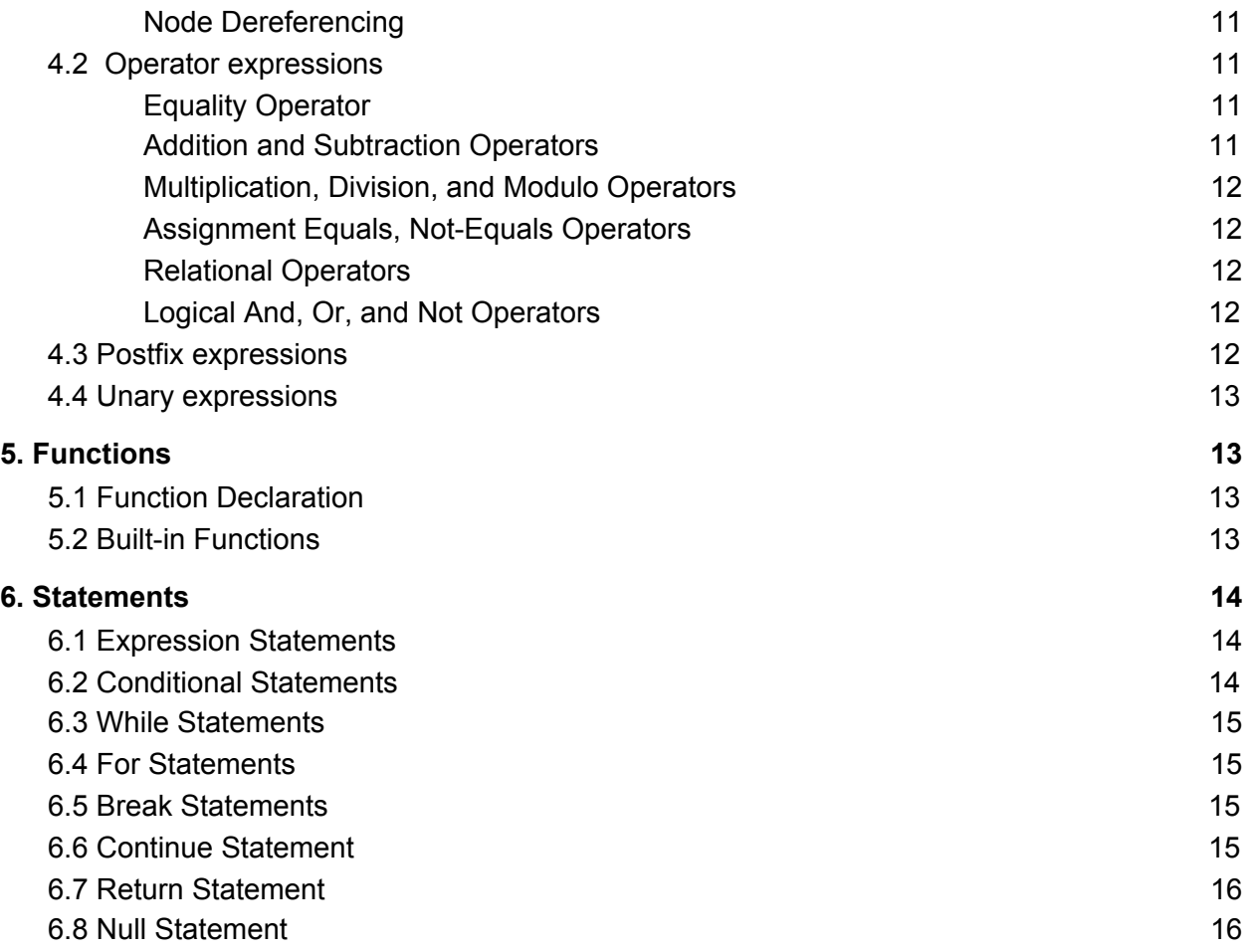

# <span id="page-1-0"></span>**1. Introduction**

In the realm of programming there is a plethora of languages that enable the implementation of trees. However, in many of those cases such implementations are not native to the language, which poses particular challenges to inexperienced programmers. Thus, the purpose of the ARBOL language is to abstract much of the logic behind the Binary Search Tree data structure in order to reduce the complexity and promote easy access to such useful functionality.

Our language – which is primary based upon the C programming language – includes built-in syntax in order to provide ease and usefulness for such Binary Search Trees by comprising node data structures as well as an element of self-balancing abstraction behind-the-scenes. The most common tree operations provided through our tree-specific syntax include: node declaration, child assignment, node dereferencing, and a get-child functionality that provides easy access to a given nodes' immediate children. With this new tree-specific syntax and the underlying layer of abstraction offered by ARBOL, users will be able to solve complex

algorithmic BST problems without having to worry about properly implementing or operating on the tree data structure.

# <span id="page-2-0"></span>**2. Lexical Conventions**

An Arbol program is read by a parser, and input to the parser includes a stream of tokens, which are generated by the lexical analyzer. This section describes how the lexical analyzer breaks a file into tokens.

# <span id="page-2-1"></span>**2.1 Comments**

The character **#** introduces a single-line comment, which is terminated by the end of the line ('\n'). The character "**#\***" introduces a multi-line comment, which is terminated with a corresponding "**\*#**".

# <span id="page-2-2"></span>**2.2 Identifiers (Names)**

An identifier includes some sequence of upper/lowercase letters, digits, and underscores '. The first character of an identifier must be alphabetic. Identifiers are case-sensitive.

Examples:

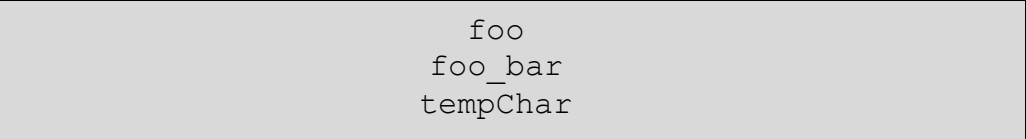

# <span id="page-2-3"></span>**2.3 Keywords**

The following identifiers are reserved for use as keywords, and may not be used otherwise (i.e. as variable or function names):

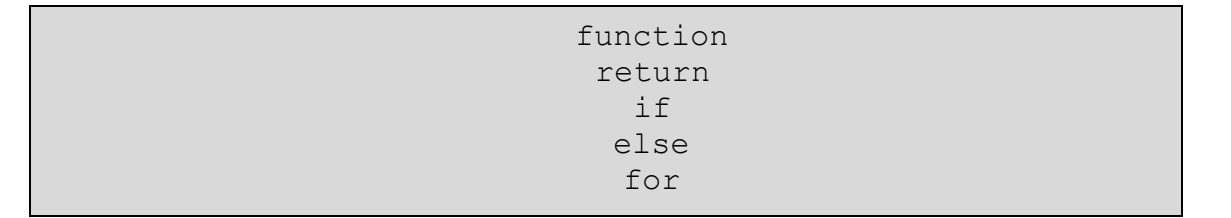

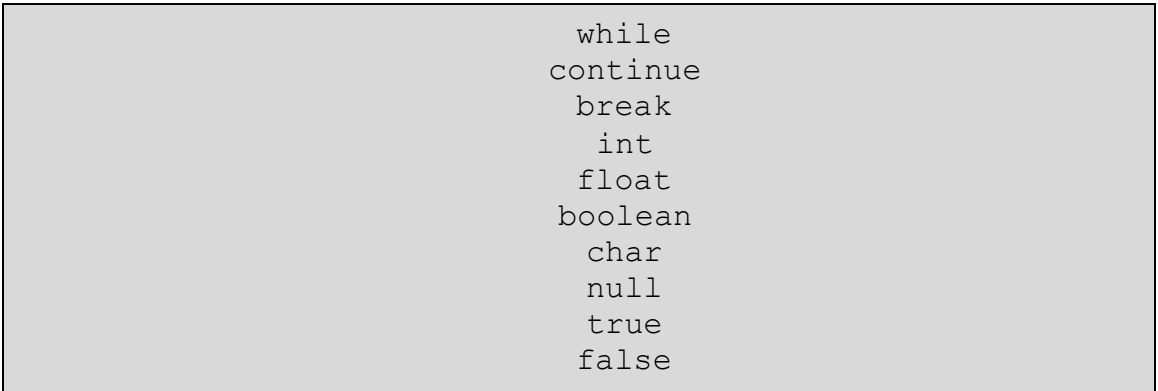

# <span id="page-3-0"></span>**2.4. Literals**

Literals are notations for constant values of some built-in types, and are as follows:

## <span id="page-3-1"></span>2.4.1 Integer Literal

An integer literal is a sequence of digits. An integer literal may begin with the optional unary operator minus sign  $(2)$ , which denotes a negative value, or it may begin with a digit. An integer literal must not begin with a zero if it contains more than one digit. All integer literals are interpreted as base-10 (decimal) numbers.

Examples:

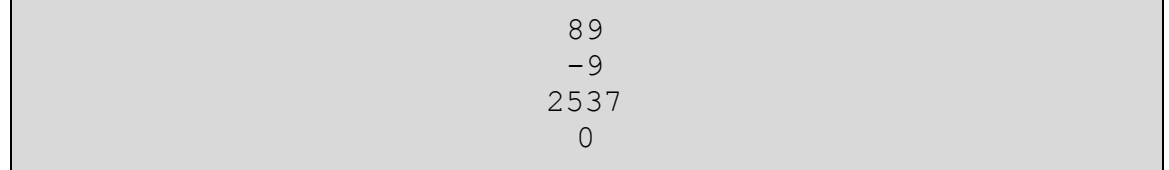

## <span id="page-3-2"></span>2.4.2 Float Literal

A float literal consists of a signed integer part, a decimal part, or a fraction part. Both the integer part and decimal part of a float literal include a sequence of digits. Either the integer part, or the fraction part (but not both) may be missing.

Examples:

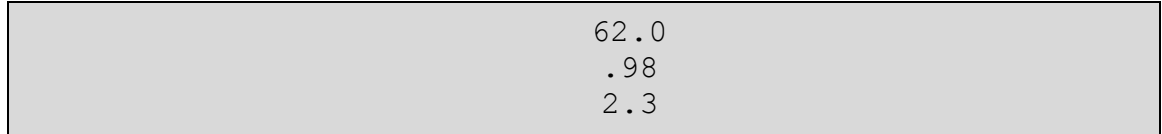

#### <span id="page-4-0"></span>2.4.3 Boolean Literal

<span id="page-4-1"></span>A Boolean literal has one of the two values: true; false.

#### 2.4.4 Char Literal

A char literal consists of a single character enclosed in single-quotes (' '). The following escape sequences exist in the Arbol Language and are preceded by a back-slash '\' :

\n Newline

\t Tab

\\ Backslash

Examples:

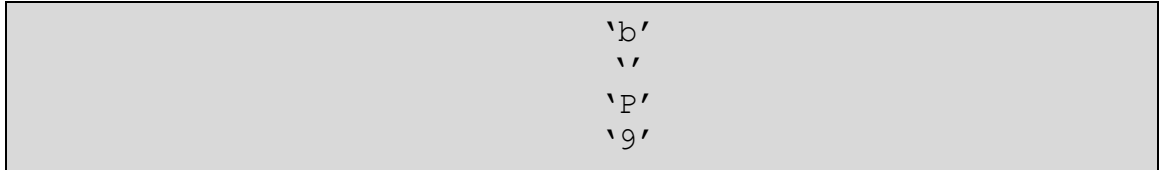

#### <span id="page-4-2"></span>2.4.5 String Literal

A string literal consists of a sequence of characters surrounded by double quotes (" "). A string has the type: array-of-characters. The compiler places a null byte  $(0)$  at the end of each string in order to specify the end.

Examples:

"sunshine" **W** "968"

# <span id="page-5-0"></span>**2.5 Punctuation**

The following punctuation conventions are recognized within the Arbol Language and are as follows:

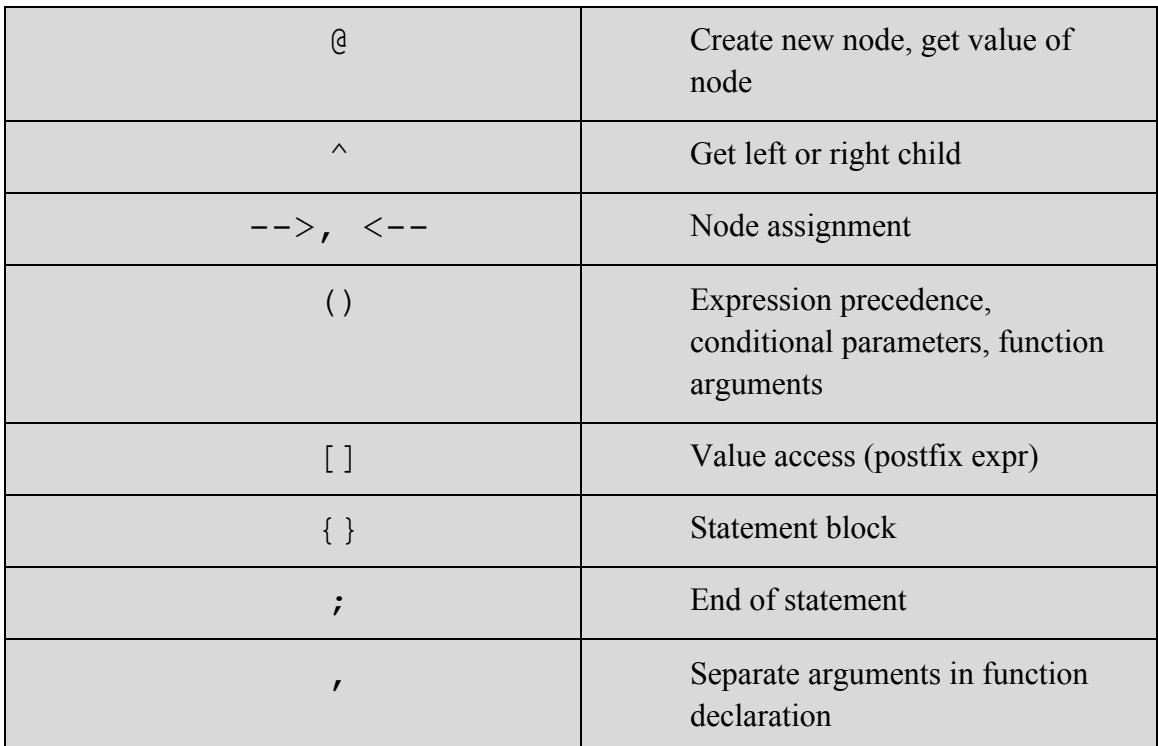

# <span id="page-5-1"></span>**2.6 Operators**

The following operators are listed from top to bottom in order of precedence with their corresponding associativity:

\*\*Top has the highest precedence: \*\*

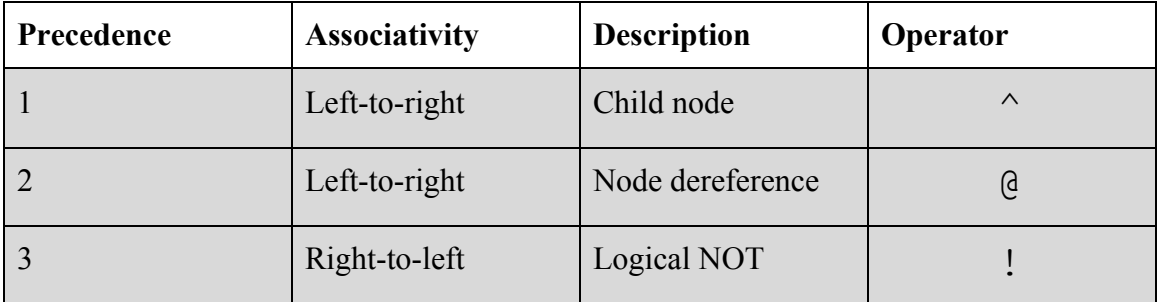

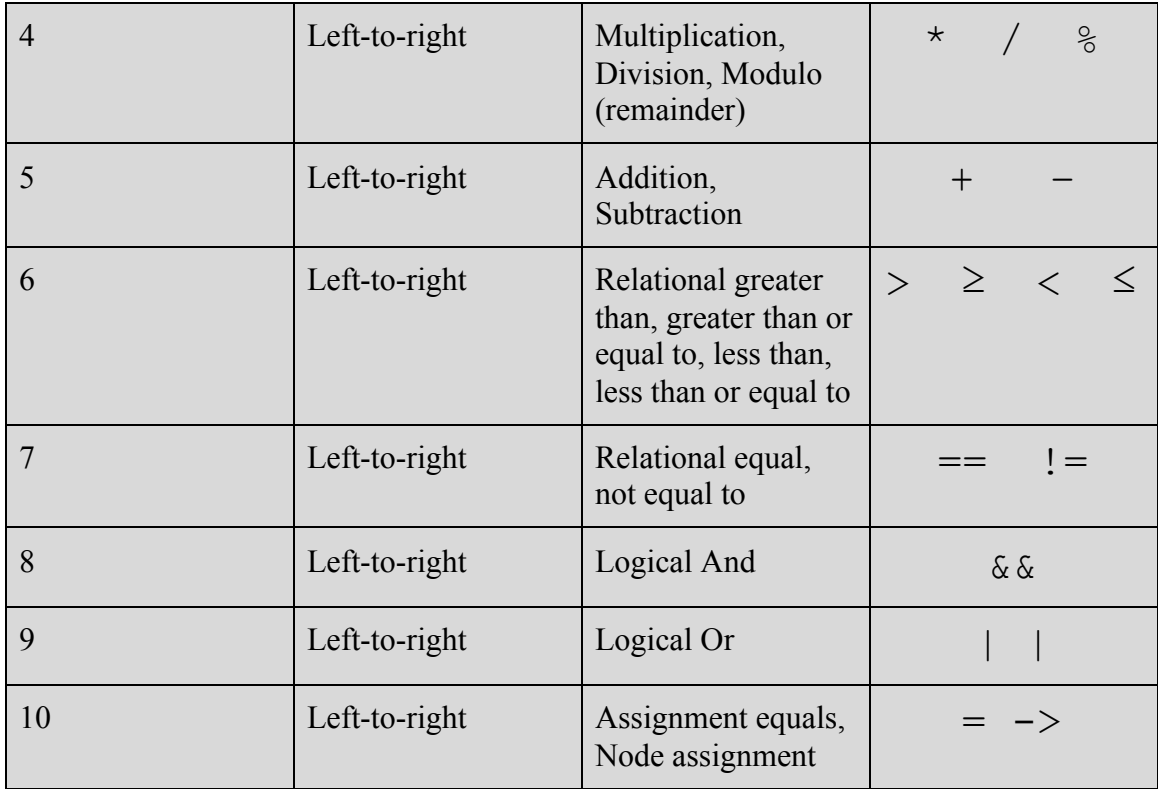

# <span id="page-6-0"></span>**2.7 Whitespace**

Instances of whitespace includes the following:

- ' ' Blank character
- \t Tab character
- \n Newline character
- \r Carriage return

# <span id="page-6-2"></span><span id="page-6-1"></span>**3. Types**

# **3.1 Primitive Types**

There are five primitive types:

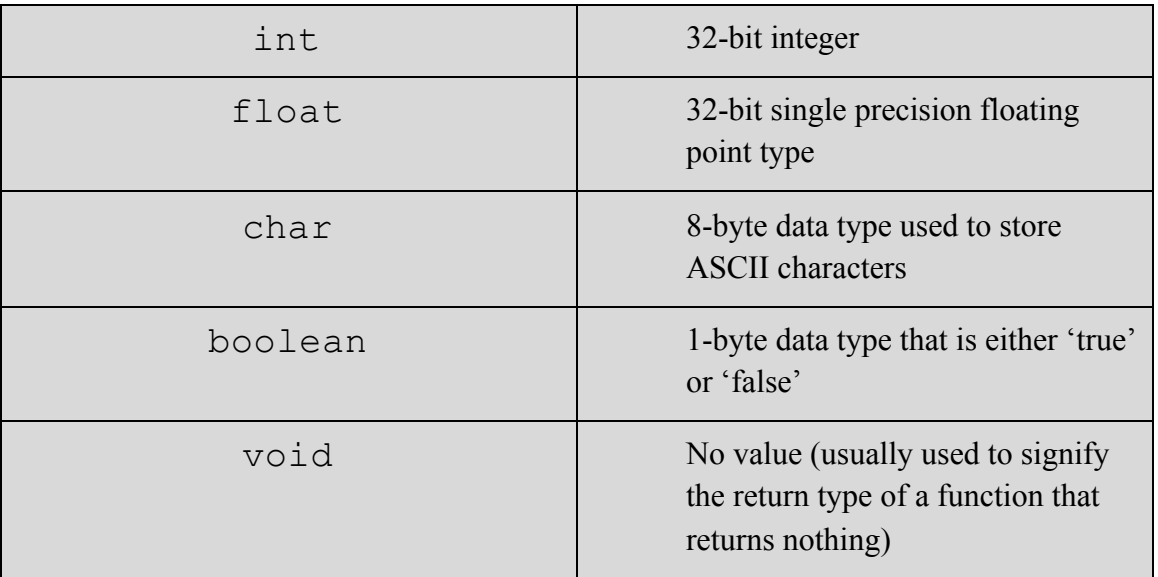

# <span id="page-7-0"></span>**3.2 Derived Types: Node Type**

All nodes in a tree have the derived Node data type. This data type specifies how we enter data and what type of data we enter. Each Node data type includes a name, primitive type, value, and pointers to left/right children (if applicable).

This Node type is built into our language. Just as most other languages have built-in syntax for creating arrays, our language has built-in syntax for creating binary trees. All nodes in a tree must have the same type.

The above code creates an integer node named a and assigns the value of 5 to the node. Remember, a is not of type integer; a is a node type and thus the value cannot be accessed directly. In order to get the value of a, the dereference symbol  $\omega$  must be used before the expression.

```
# A node can be created as follows:
       int \thetaa -> 5;
       # Dereferencing node 'a' in order to access its value directly
       int \thetaa -> 5;
       int x = \theta a + 3;
```
In the above code, the ' $\omega$ ' dereference symbol in the last line indicates that we are getting the value of a, rather than just the node itself. The equal sign '=' is restricted to node pointer assignment. For instance, in the code below, the first line creates a new node of int type named b with a value of 5. However, the second line assigns the node a to point to the same node that was created in node b. The reference to a is being used; the second line does not create a new node.

# Create a new node b and assigning node a to point to the same node that # was created in node b: int  $Qb \rightarrow 5;$ int  $@a = b;$ 

The "-->" operator assigns the node on the right side as the right child of the node on the left side of the operator. The "<--" operator assigns the node on the left side as the left child of the node on the right side of the operator. Note that the nodes on both sides must have the same type, or an error will be returned.

```
# Create three nodes; assign c as the left child of c and b as the right child of a.
int \thetaa \rightarrow 1;
int (b \rightarrow 2;int @c \Rightarrow 3;a \leftarrow b;
c \leftarrow -a;
```
The  $\land$  operator is used to get the left or right child of the current node, depending on whether the  $\wedge$  is the left or right side of the variable name. The  $\wedge$  operator returns the node, not the value of the said node; to get the value, the node must also be dereferenced.

```
# Create three nodes; assign c as the left child of c and b as the right child of a.
int \thetaa \rightarrow 1;
int Qb \rightarrow 2;a \rightarrow b;int @c = a^* # get the right child of aint d = \theta a^{\wedge} # get the value of the right child of a
```
# <span id="page-9-1"></span><span id="page-9-0"></span>**4. Expressions**

#### **4.1 Primary expressions**

Primary expressions are literals, identifiers, or expressions in parentheses.

```
primary_expression:
          literal
          identifier
          (expression)
```
#### **4.1.1 Literal expressions**

Literals are integer literals, float literals, boolean literals, character literals, and string **literals** 

#### <span id="page-9-2"></span>**4.1.2 Node expressions**

A node expression allows declaring a node, value assignment for a given node, node re-assignment, child assignment, getting a child for a given node, and node dereferencing. See section 3.2 for additional details.

<span id="page-9-4"></span><span id="page-9-3"></span>**Node Declaration** type @ node **Value Assignment for Given Node** @ node -> expression

<span id="page-9-5"></span>**Node Re-Assignment (pointing to a new Node)**

@ node = node

<span id="page-10-1"></span><span id="page-10-0"></span>**Child Node Assignment** node --> node node <-- node **Get Child Node** node ^ ^ node

<span id="page-10-2"></span>**Node Dereferencing** @ node

## <span id="page-10-3"></span>**4.2 Operator expressions**

<span id="page-10-4"></span>The following are expressions that include arithmetic, relational, logical, or assignment operators:

**Equality Operator**

expression == expression

<span id="page-10-5"></span>**Addition and Subtraction Operators**

expression + expression expression - expression

<span id="page-10-6"></span>**Multiplication, Division, and Modulo Operators**

```
expression * expression
expression / expression
expression % expression
```
<span id="page-10-7"></span>**Assignment Equals, Not-Equals Operators**

expression = expression expression != expression <span id="page-11-0"></span>**Relational Operators**

```
expression > expression
expression ≥ expression
expression < expression
expression ≤ expression
```
<span id="page-11-1"></span>**Logical And, Or, and Not Operators**

expression && expression expression || expression ! expression

#### <span id="page-11-2"></span>**4.3 Postfix expressions**

Postfix expressions are primary expressions, ++ operator, -- operator, and expressions in brackets (denoting a reference to a particular value).

```
post_fix_expr:
          primary_expression
          ++
          -[expression]
```
## <span id="page-11-3"></span>**4.4 Unary expressions**

Unary expressions are postfix expressions and the unary minus operator (denoting a negative value).

```
unary_expression:
          post_fix_expr
          -
```
# <span id="page-12-1"></span><span id="page-12-0"></span>**5. Functions**

## **5.1 Function Declaration**

A function in ARBOL can take zero or more arguments. In this example, add takes two parameters of type int. Notice that the type comes *before* the variable name.

```
function int add(int x, int y) {
    return x + y;
}
```
## **5.2 Built-in Functions**

<span id="page-12-2"></span>ARBOL supports a multitude of tree related built-in functions for operating on nodes. Just a few of the most prominent ones are shown below:

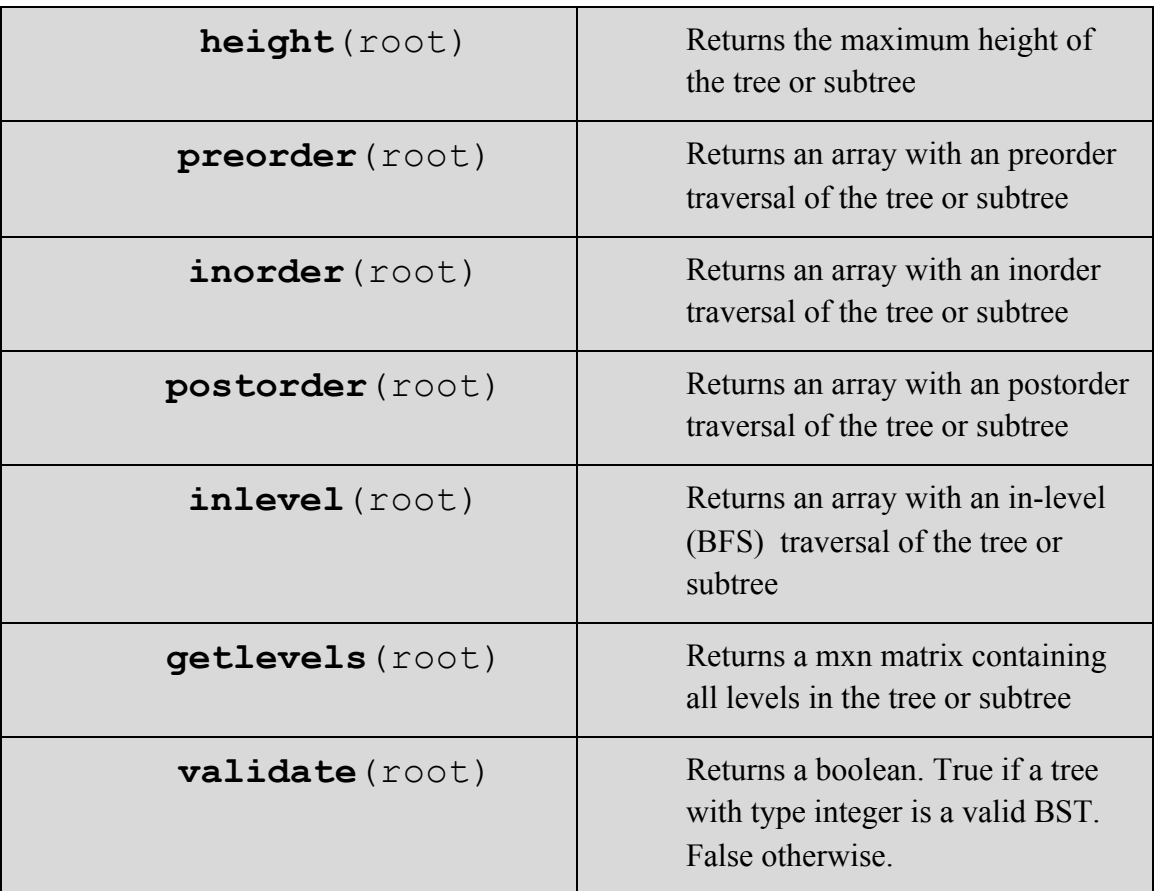

# <span id="page-13-0"></span>**6. Statements**

<span id="page-13-1"></span>Statements are executed sequentially.

## **6.1 Expression Statements**

Expression statements are mostly used as assignments or function calls.

expr;

## <span id="page-13-2"></span>**6.2 Conditional Statements**

Conditional statements are executed as follows (note that the else statement is optional):

```
if (x == 5) {
     return true;
} else {
     return false;
}
```
## <span id="page-13-3"></span>**6.3 While Statements**

While statements can be written as follows::

while( $x < 5$ ) {  $x = x + 1;$ }

## <span id="page-13-4"></span>**6.4 For Statements**

For statements can be executed as follows:

```
for (int x = 0; x < 20; x++) {
    print("Hi");
}
```
## <span id="page-14-0"></span>**6.5 Break Statements**

Like in C, break statements can be used to exit out of control statements early:

```
for (int x = 0; x < 20; x++) {
    if (x == 5) {
         break;
     }
}
```
## <span id="page-14-1"></span>**6.6 Continue Statement**

Like in C, the continue keyword is used to indicate that we should continue to the next iteration of the control statement, as opposed to exiting the control statement early.

```
arr = [1, 2, 3, 4, 5];for (int i = 0; i < len(arr); i++) {
    if (\arr[i] == 3) {
         continue;
     }
     print(arr[i])
}
```
When the above code is executed, it produces the following result

# <span id="page-15-0"></span>**6.7 Return Statement**

Always, only one value can be returned from a function. A return statement with an expression shall not appear in a function whose return type is void. A return statement without an expression shall only appear in a function whose return type is void.

## <span id="page-15-1"></span>**6.8 Null Statement**

A null statement (consisting of just a semicolon) performs no operations.